$40$  Gbit/s,  $5000$  km

 $[-0.02 : +0.08 \text{ ps/mn}$ [0 : +20 dBm] Mathematica

Mathematica C: " soliton" soliton  $($  Kernel > Evaluation > Notebook  $)$  $($  Kernel > Quit Kernel > Local > Quit )

Don't show again

Mathematica

Mathematica

Mathematica **Mathematica** Book **Mathematica** Book

E-mail: shimoura@rdd.kepco.co.jp

Mathematica http://www.wolfram.com/ http://www.wolfram.com/services/intdealers/japan.html

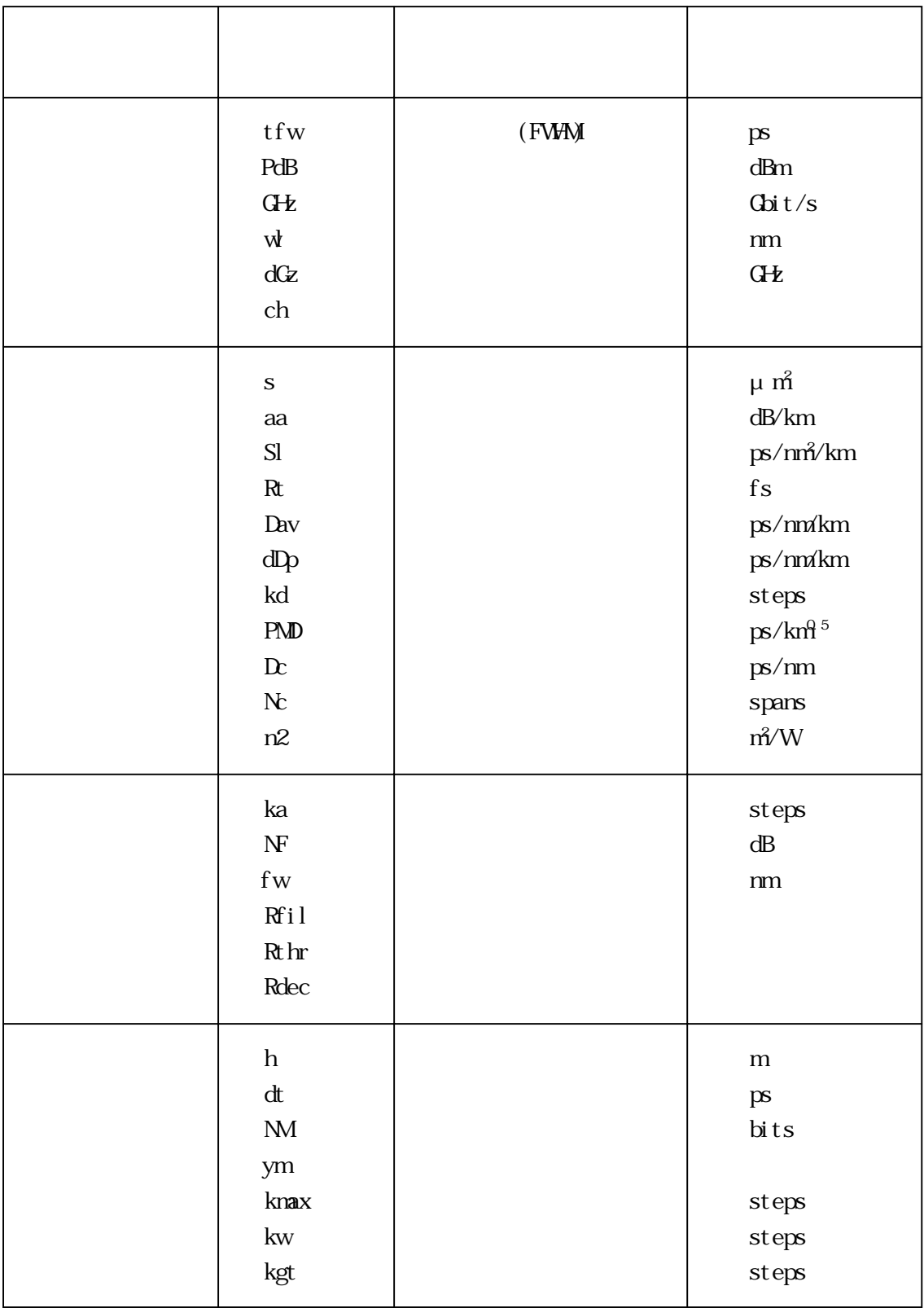